## Министерство науки и высшего образования Российской Федерации НАЦИОНАЛЬНЫЙ ИССЛЕДОВАТЕЛЬСКИЙ ТОМСКИЙ ГОСУДАРСТВЕННЫЙ УНИВЕРСИТЕТ (НИ ТГУ)

Институт биологии, экологии, почвоведения, сельского и лесного хозяйства (БИОЛОГИЧЕСКИЙ ИНСТИТУТ)

УТВЕРЖДАЮ: Директор Биологического института Д.С. Воробьев  $2022$  T.

Рабочая программа учебной практики

#### Ознакомительная практика

по направлению подготовки

#### 35.04.09 Ландшафтная архитектура

Направленность (профиль) подготовки: «Ландшафтное планирование и устойчивость городской среды»

> Форма обучения Очная

Квалификация Магистр

> Год приема 2022

Код дисциплины в учебном плане: Б2.О.01.01(У)

СОГЛАСОВАНО: Руководитель ОП А.С. Прокопьев

Председатель УМК дестр А.Л. Борисенко

 $T$ омск - 2022

### **1. Цель практики**

Целью ознакомительной практики является получение обучающимися первичных профессиональных умений и навыков, в том числе первичных умений и навыков научноисследовательской деятельности, направленное на формирование следующих компетенций:

– УК-6 – способность определять и реализовывать приоритеты собственной деятельности и способы ее совершенствования на основе самооценки;

– ОПК-4 – способность проводить научные исследования, анализировать результаты и готовить отчетные документы;

– ПК-1 – способность разрабатывать научно-методические и учебно-методические материалы, обеспечивающие реализацию программ профессионального обучения, СПО и(или) ДПП;

– ПК-3 – способность анализировать научно-техническую информацию по теме исследования, получать новые знания и разрабатывать рабочие планы и программы проведения научных исследований в области ландшафтной архитектуры, оценивать состояние и динамику показателей качества объектов ландшафтной архитектуры;

– ПК-5 – способность разрабатывать современные технологии выращивания посадочного материала (декоративных деревьев и кустарников, цветочных культур, газонов) и оценивать экономическую эффективность технологических процессов в ландшафтной архитектуре.

### **2. Задачи практики**

– формирование способности определять и реализовывать приоритеты собственной деятельности и способы ее совершенствования на основе самооценки (УК-6);

– приобретение опыта проведения научно-исследовательской работы, анализа полученных результатов, подготовки отчетов и разработки научно-методических материалов (ОПК-4, ПК-1);

– приобретение навыков в проведении анализа полученных результатов по теме исследований, разработке программ научных исследований в области ландшафтной архитектуры, оценке состояния и динамики показателей качества объектов ландшафтной архитектуры (ПК-3);

– развитие навыков в разработке современных технологий выращивания посадочного материала и оценке экономической эффективности технологических процессов в ландшафтной архитектуре.

## **3. Место практики в структуре образовательной программы**

Практика относится к обязательной части образовательной программы.

## **4. Семестр(ы) освоения и форма(ы) промежуточной аттестации по практике**

Семестр 1, зачет.

## **5. Входные требования для освоения практики**

Для успешного освоения практики требуются результаты обучения по следующим дисциплинам: «Основы научной деятельности», «Методика преподавания естественных наук», «Теория ландшафтно-архитектурной композиции», «История и методология науки в области ландшафтной архитектуры», «Инновационная деятельность в лесном хозяйстве и ландшафтном строительстве».

## **6. Способы и формы проведения практики**

Практика проводится на базе ТГУ. Способы проведения: стационарная.

Форма проведения: непрерывно в соответствии с календарным графиком и учебным планом.

## **7. Объем и продолжительность практики**

Объем практики составляет 3 зачётных единицы, 108 часов.

Объем самостоятельной работы студента определен учебным планом.

Практика проводится в форме практической подготовки.

Продолжительность практики составляет 2 недели.

# **8. Планируемые результаты практики**

Результатами прохождения практики являются следующие индикаторы достижения компетенций:

– ИУК 6.1 – разрабатывает стратегию личностного и профессионального развития на основе соотнесения собственных целей и возможностей с развитием избранной сферы профессиональной деятельности;

– ИУК 6.2 – реализует и корректирует стратегию личностного и профессионального развития с учетом конъюнктуры и перспектив развития рынка труда;

– ИОПК 4.1 – формулирует задачи и выбирает методы экспериментальной работы, представляет основные результаты исследования в виде отчетов;

– ИПК 1.2 – обеспечивает методическое и консультационное сопровождение, а также разрабатывает (обновляет) ФГОС СПО, примерные или типовые образовательные программы, примерные рабочие программы учебных предметов, курсов, дисциплин, (модулей);

– ИПК 3.1 – получает новые знания и проводит прикладные исследования в области ландшафтной архитектуры;

– ИПК 5.1 – Проводит оценку эффективности использования материалов, оборудования, технологических процессов на объектах ландшафтной архитектуры.

| Этапы практики     | Виды работ, связанные с будущей                    | Часы  |
|--------------------|----------------------------------------------------|-------|
|                    | профессиональной деятельностью                     | всего |
| 1. Организационный | 1. Проведение собрания по организации практики:    | 4     |
|                    | - знакомство с целями, задачами, требованиями к    |       |
|                    | практике и формами отчетности по практике          |       |
|                    | (программой практики);                             |       |
|                    | - знакомство с графиком проведения практики;       |       |
|                    | - подготовка дневника и отчета.                    |       |
| 2. Ознакомительный | 1. Знакомство с правилами внутреннего распорядка и | 4     |
|                    | ИНЫМИ ЛОКАЛЬНЫМИ НОРМАТИВНЫМИ АКТАМИ ТГУ.          |       |
|                    | 2. Инструктаж по технике безопасности и охране     |       |
|                    | соблюдению правил противопожарной<br>труда,        |       |
|                    | безопасности, санитарно-эпидемиологических правил  |       |
|                    | и гигиенических нормативов.                        |       |
| 3. Проектный       | Знакомство с<br>1.<br>полевым и лабораторным       | 96    |
|                    | оборудованием, техникой безопасности и правилами   |       |
|                    | работы в полевых и лабораторных условиях.          |       |
|                    | Изучение литературных и других информационных      |       |
|                    | источников по тематике исследований.               |       |
|                    | 2.<br>Знакомство<br>с основами документирования    |       |
|                    | общими<br>экспериментальных исследований,          |       |
|                    | подходами работы с объектами исследования.         |       |

**9. Содержание практики**

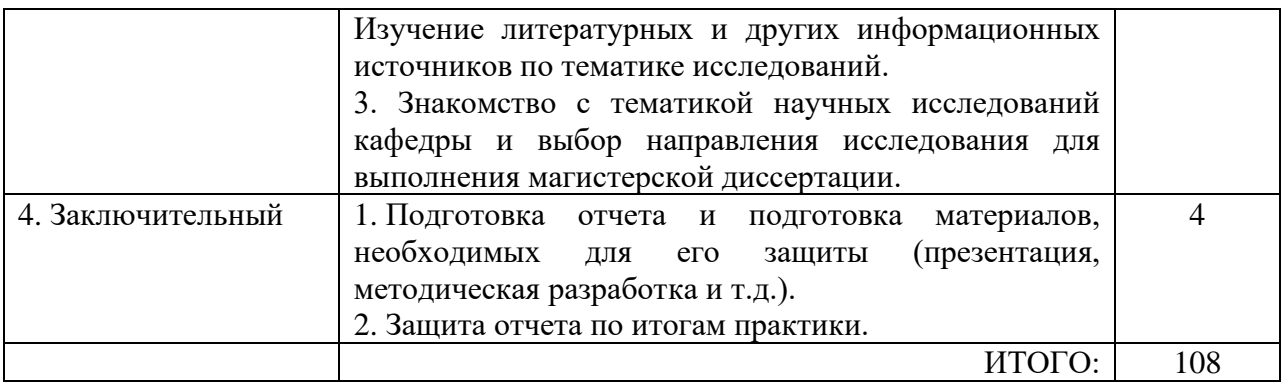

### **10. Формы отчетности по практике**

По итогам прохождения практики обучающиеся в срок до завершения периода практики по календарному графику предоставляют руководителю практики:

– заполненный дневник практики;

– отчет о прохождении практики.

## **11. Организация промежуточной аттестации обучающихся**

11.1 Порядок и форма проведения промежуточной аттестации

Промежуточная аттестация проводится в форме зачета путем публичной защиты обучающимися индивидуальных отчетов о прохождении практики на итоговом учебном занятии перед руководителем практики.

11.2 Процедура оценивания результатов обучения

Оценка сформированности результатов обучения осуществляется руководителем практики на основе рекомендаций научного руководителя, анализа предоставленных отчетных документов, выступления обучающегося и его ответов на вопросы.

11.3 Критерии оценивания результатов обучения

Результаты прохождения практики определяются «зачтено», «незачтено».

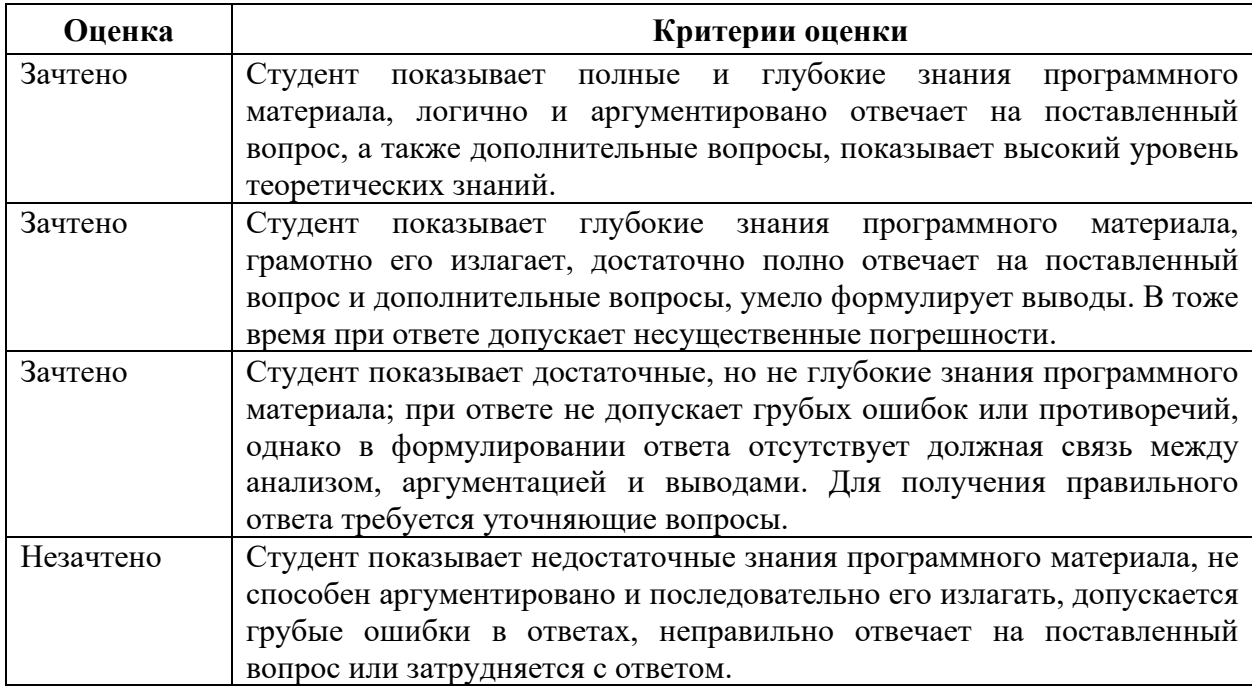

## **12. Учебно-методическое обеспечение**

а) Электронный учебный курс по практике в электронном университете «Moodle» https://moodle.tsu.ru/course/view.php?id=19220.

б) Оценочные материалы текущего контроля и промежуточной аттестации по практике.

в) Методические указания по подготовке отчета по практике.

В отчете отражаются все этапы практики.

Структура отчета включает:

- Титульный лист.

- Содержание.

- Введение.

- Основная часть, содержащая результаты практики.

- Заключение.

- Список использованной литературы.

- Приложение (по желанию).

На титульном листе, наряду с общепринятыми реквизитами, указывается название учебной практики.

### **13. Перечень рекомендованной литературы и ресурсов сети Интернет**

а) основная литература:

– Гостев В.Ф. Проектирование садов и парков / В.Ф. Гостев, Н.Н. Юскевич. Санкт-Петербург: ООО Издательство «Лань», 2015. 344 с.

– Куприянов А.Н. Теория и практика интродукции растений: учебное пособие / А.Н. Куприянов. Кемерово: Ирбис, 2013. 159 с.

– Ландшафтная архитектура с основами проектирования: [учебное пособие для вузов по направлению подготовки "Ландшафтная архитектура" (35.03.10 – бакалавриат и 35.04.09 – магистратура)] / В.С. Теодоронский, И.О. Боговая. М.: Форум, 2016. 303 с. Электронно-библиотечная система "Znanium.com".

– Сокольская О.Б. Специализированные объекты ландшафтной архитектуры: проектирование, строительство, содержание / О.Б. Сокольская, В.С. Теодоронский. Санкт-Петербург: ООО Издательство «Лань», 2015. 720 с.

– Попова О.С. Древесные растения лесных, защитных и зеленых насаждений / О.С. Попова, В.П. Попов, Г.У. Харахонова. Санкт-Петербург: ООО Издательство «Лань», 2015. 192 с.

б) дополнительная литература:

– Боговая И.О., Теодоронский В.С. Озеленение населенных мест / И.О. Боговая, В.С. Теодоронский. Санкт-Петербург: ООО Издательство «Лань», 2014. 240 с.

– Ботанико-географические экспозиции растений природной флоры. Итоги сохранения биоресурсов ex situ / Н.В. Трулевич, З.Р. Алферова, Ю.К. Виноградова и др. М.: ГЕОС, 2007. 226 с.

– Интродукция однолетних декоративных растений: учебное пособие / Т.Н. Беляева, Н.Д. Соколова, А.Н. Бутенкова, Э.Н. Хаулина. Томск: Издательский Дом ТГУ, 2015. 87 с.

– Нехуженко Н.А. Основы ландшафтного проектирования и ландшафтной архитектуры: учебное пособие / Н.А. Нехуженко. 2-е изд., испр. и доп. Санкт-Петербург [и др.]: Питер, 2011. 188 с.

– Прокопьев А.С., Чернова О.Д., Мачкинис Е.Ю., Катаева Т.Н. Теневые сады: учебно-методическое пособие. Томск: Изд-во Том. ун-та, 2019. 142 с.

в) ресурсы сети Интернет:

–

– Российская научная электронная библиотека.<https://www.elibrary.ru/defaultx.asp>

– Общероссийская Сеть «КонсультантПлюс» Справочная правовая система. [http://www.consultant.ru](http://www.consultant.ru/)

– Общероссийская Сеть КонсультантПлюс Справочная правовая система. http://www.consultant.ru

– Интернет-издание GARDENER.ru (Ландшафтный дизайн и архитектура сада). [https://www.gardener.ru](https://www.gardener.ru/)

– Pro-landshaft.ru. Информационный портал по ландшафтному дизайну. [http://www.pro-landshaft.ru](http://www.pro-landshaft.ru/)

#### **14. Перечень информационных технологий**

а) лицензионное и свободно распространяемое программное обеспечение:

– Microsoft Office Standart 2013 Russian: пакет программ. Включает приложения: MS Office Word, MS Office Excel, MS Office PowerPoint, MS Office On-eNote, MS Office Publisher, MS Outlook, MS Office Web Apps (Word Excel MS PowerPoint Outlook);

– публично доступные облачные технологии (Google Docs, Яндекс диск и т.п.).

б) информационные справочные системы:

– Электронный каталог Научной библиотеки ТГУ – <http://chamo.lib.tsu.ru/search/query?locale=ru&theme=system>

– Электронная библиотека (репозиторий) ТГУ <http://vital.lib.tsu.ru/vital/access/manager/Index>

– ЭБС Лань – <http://e.lanbook.com/>

– ЭБС Консультант студента – <http://www.studentlibrary.ru/>

– Образовательная платформа Юрайт – <https://urait.ru/>

– ЭБС ZNANIUM.com – <https://znanium.com/>

– ЭБС IPRbooks – <http://www.iprbookshop.ru/>

### **15. Материально-техническая база проведения практики**

Аудитории для проведения занятий лекционного типа.

Аудитории для проведения занятий семинарского типа, индивидуальных и групповых консультаций, текущего контроля и промежуточной аттестации.

Помещения для самостоятельной работы, оснащенные компьютерной техникой и доступом к сети Интернет, в электронную информационно-образовательную среду и к информационным справочным системам.

Полевое и лабораторное оборудование: лабораторные микроскопы, весы и холодильник, климатическая камера, паровой стерилизатор (автоматический), электрический термостат, ламинарный шкаф, измеритель годичных колец и прироста деревьев, GPS-навигаторы, лазерные дальномеры с высотомером и угломером, мерные вилки, квадрокоптеры, графические планшеты.

Учебные материалы: определители цветочно-декоративных, кустарниковых и древесных растений, иллюстрированные справочные пособия по древесным, кустарниковым и цветочным растениям, учебные и учебно-методические пособия в области лесного хозяйства и ландшафтного строительства.

Рекомендуется использовать ресурсы кафедры лесного хозяйства и ландшафтного строительства БИ ТГУ, Биологического института ТГУ, Сибирского ботанического сада ТГУ, Гербария им. П.Н. Крылова ТГУ, Зоологического музея ТГУ и Научной библиотеки ТГУ.

#### **16. Информация о разработчиках**

Прокопьев Алексей Сергеевич, к.б.н., доцент, кафедра лесного хозяйства и ландшафтного строительства БИ ТГУ, доцент